# Expresión **Digital Vectorial**  Asignatura:

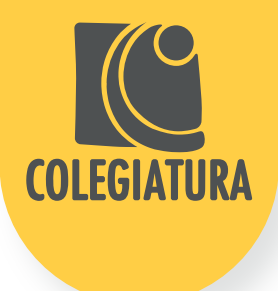

Programa: Otro**Visión** | Carrera Profesional: Diseño Gráfico

## **Unidad temática 1**

<<Contexto y funciones básicas>>

# **Objetivo General y Específicos**

## Guía Resumen - Eventos Evaluativos

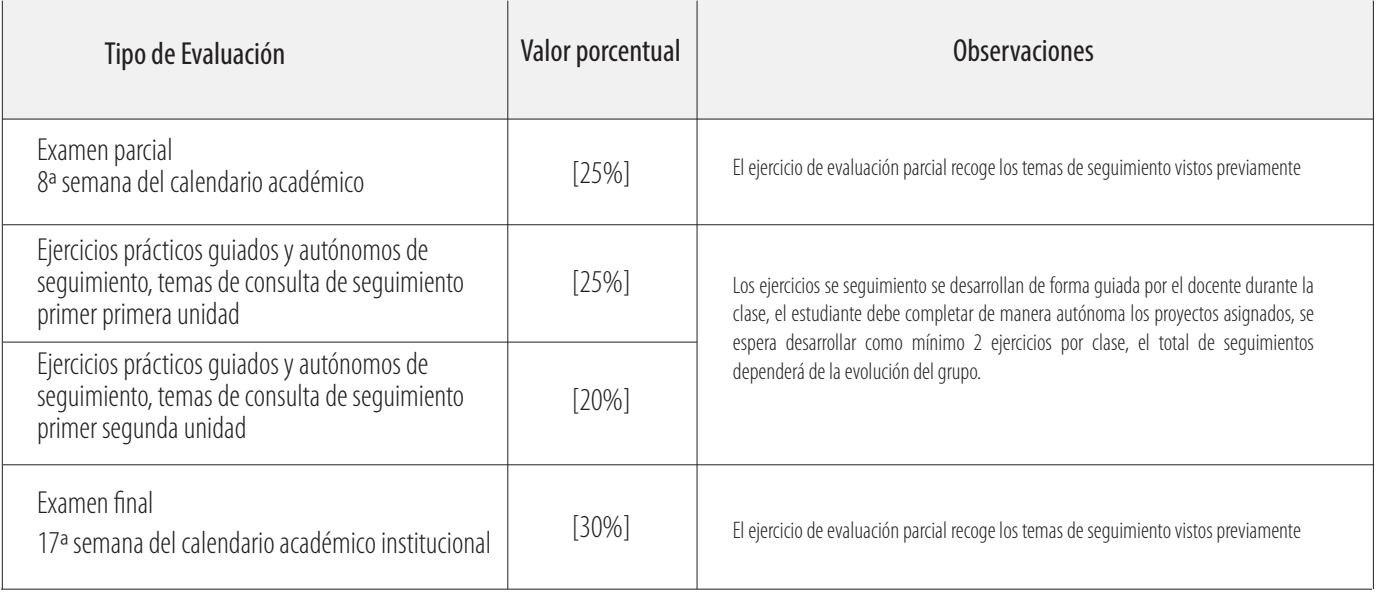

El diseño gráfico siempre ha guardo un vínculo cercano con las instrumentos, herramientas y tecnologías de la época, actualmente estos medios de los que se vale el diseñador para la producción gráfica se concentran en las herramientas digitales, tanto en computadores, tarjetas de video, cámaras, escáner y software. Inmerso en este medio, el de la imagen digital, el estudiante deberá reconocer los dos lenguajes posibles para la generación, edición y publicación de contenido, los vectores y los mapas de bits o imágenes raster.

- Entiende las características y aplicaciones de las imágenes producidas en formato vectorial
- Aplica el software y el formato vectorial como herramienta para la expresión y desarrollo de una estética propia
- Domina el software adobe illustrator entendiendo la diferencia de las herramientas y funciones la generación, edición y publicación de imágenes vectoriales
- Reconoce el uso del software en el marco de un proyecto de diseño
- · Diagramar con eficiencia dentro de los parámetros visuales, editoriales y tipográficos.

El tipo de evaluación a pesar de tener un valor total dado por el porcentaje determinado puede estar divido en varias actividades que semen el total del porcentaje asignado.

No. de créditos académicos: 2

Horas de trabajo presencial: 2 (intensidad horaria a la semana)

Horas de trabajo independiente : 4 (intensidad horaria a la semana)

**Horas totales: 6**

**Pilar de formación**: 1. Superficie 2.Movimiento

(intensidad horaria a la semana)

## **Justificación**

En este caso se trata del formato vectorial que ofrece características de peso, formato, calidad y resolución que el estudiante debe apropiar para aplicar de forma coherente los proyectos de diseño.

# **Potencias que adquire el estudiante**

# **Objetivo General**

Apropiar y diferenciar las características del lenguaje vectorial para la creación, edición, publicación y gestión de imágenes y contenido visual en este formato.

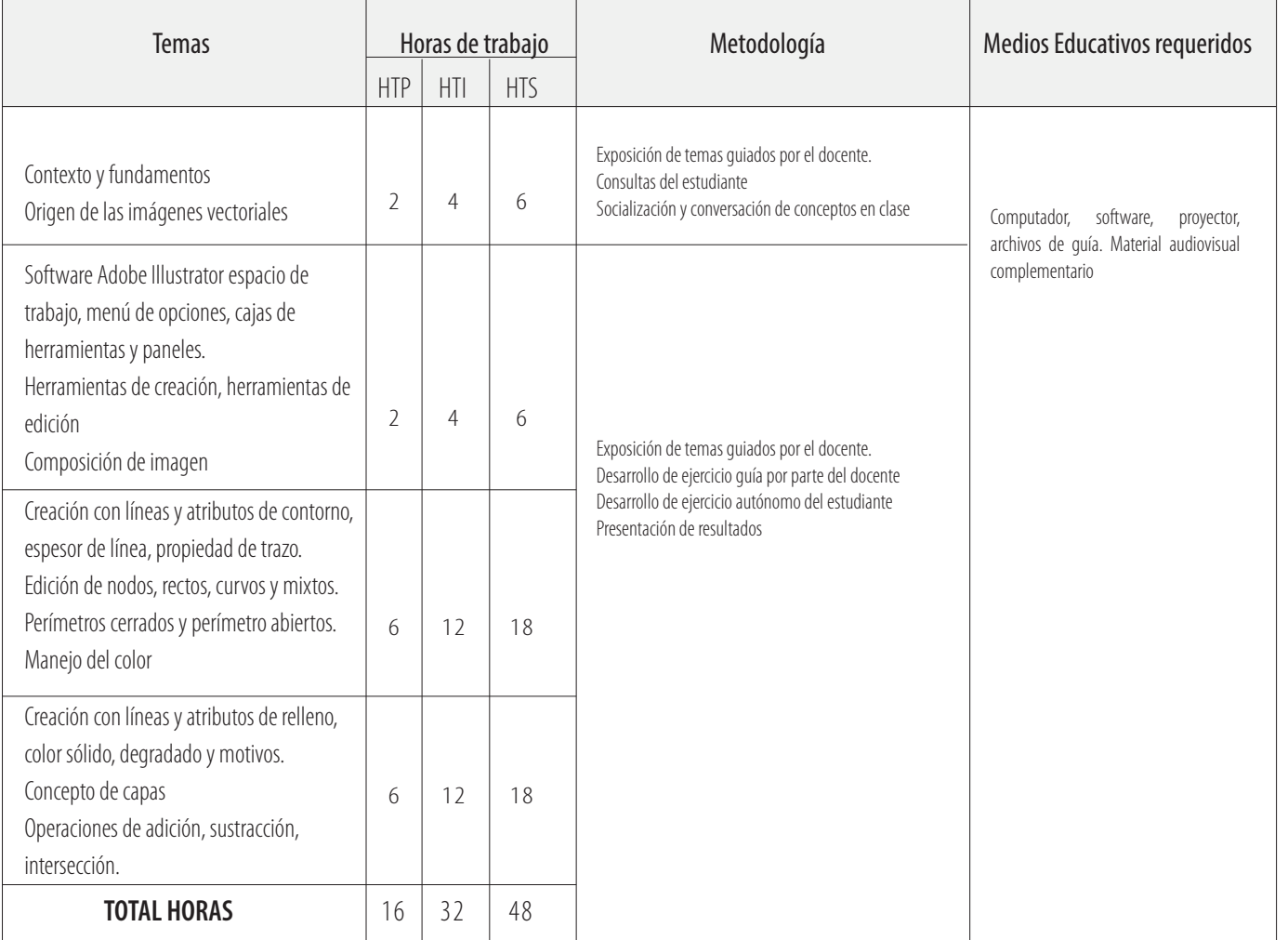

#### **General**:

• Entiende las características y aplicaciones básicas de las imágenes producidas en formato vectorial.

#### **Específicos**

- Diferenciar los atributos de un vector
- Crear, editar, publicar y gestionar archivos
- Apropiar y aplicar principio de composición en entorno digital

## **Unidad temática 2**

#### <<Funciones y aplicaciones avanzadas >>

## **Objetivo General y Específicos**

#### **General:**

• Combinar diferentes herramientas y métodos para la creación de imágenes de mayor complejidad.

#### **Específicos**

- Explorar funciones avanzadas del software para enriquecer la producción visuales
- Gestionar diferentes objetos vectoriales y de otras naturalezas en la diagramación de contenidos.
- Aplicar software complementario

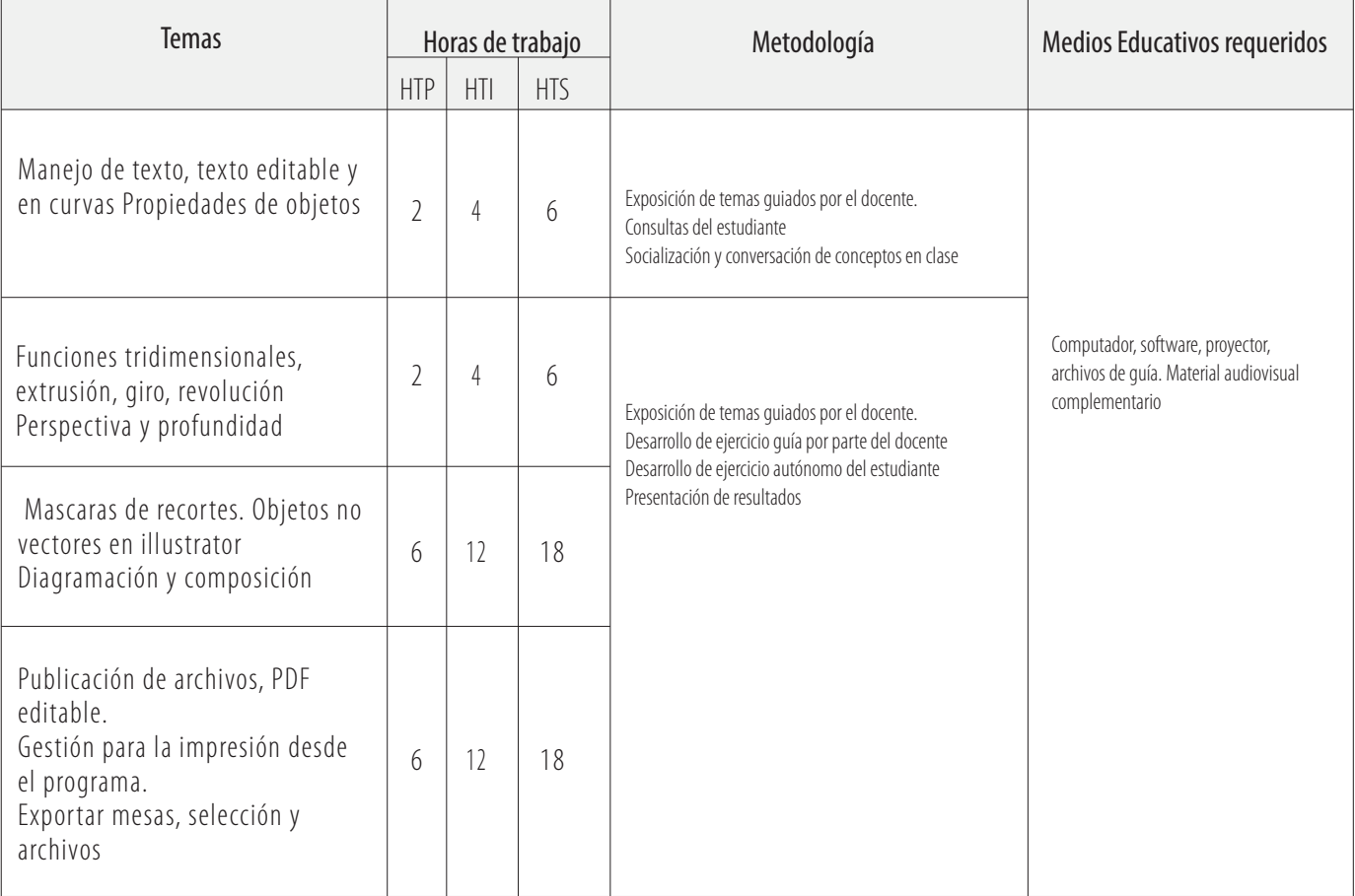

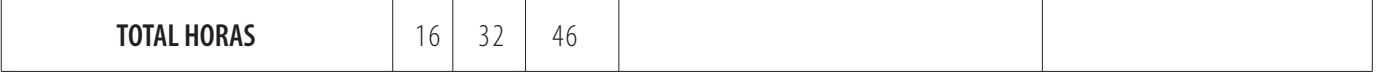